## ВЛАДИВОСТОКСКИЙ ГОСУДАРСТВЕННЫЙ УНИВЕРСИТЕТ ЭКОНОМИКИ И СЕРВИСА

## ФИЛИАЛ ВГУЭС В Г. НАХОДКЕ

КАФЕДРА ГУМАНИТАРНЫХ И СОЦИАЛЬНО-ЭКОНОМИЧЕСКИХ ДИСЦИПЛИН

# **ИНФОРМАТИКА**  $($   $)$

Направление и профиль подготовки: 38.03.04 Государственное и муниципальное управление Государственное и муниципальное управление

2019

Находка 2020

Рабочая программа дисциплины Информатика

составлена в соответствии с требованиями ФГОС ВО по направлению подготовки

38.03.04 Государственное и муниципальное управление и Порядком организации и

осуществления образовательной деятельности по образовательным программам высшего образования – программам бакалавриата, программам специалитета, программам магистратуры (утв. приказом Минобрнауки России от 05 апреля 2017г. № 301)

Составитель(и):

*Лаврушина Е.Г., ст. преподаватель кафедры информационных технологий и систем, [Elena.Lavrushinag@vvsu.ru](mailto:Elena.Lavrushinag@vvsu.ru)*

*Люлько В.И., ст. преподаватель кафедры информационных технологий и систем, Viktor.Lyulko@vvsu.ru*

*Мажуга Е.А., ст. преподаватель кафедры информационных технологий и систем, [M\\_elena1965@mail.ru](mailto:M_elena1965@mail.ru)*

*Коломийцев Артем Константинович, [Artem.Kolomiytsev@vvsu.ru](mailto:Artem.Kolomiytsev@vvsu.ru)*

Утверждена на заседании кафедры Гуманитарных и социально-экономических дисциплин 18.03.2020 протокол № 7

Редакция Утверждена на заседании кафедры Гуманитарных и социально-

экономических дисциплин протокол №

Заведующий кафедрой (разработчика)

*подпись фамилия, инициалы*

« 18 » марта 20 20 г.

Заведующий кафедрой (выпускающей)

*подпись фамилия, инициалы*

« 18 » марта 20 20 г.

#### 1 Цель и задачи освоения дисциплины

Целью освоения дисциплины «Информатика» является получение общих сведений о информатики, о технических и программных средствах предмете реализации информационных процессов, освоение принципов и методов решения на персональных компьютерах различных задач с использованием современного программного обеспечения (в том числе связанных с обработкой данных с использованием стандартных пакетов необходимых программного обеспечения), выпускнику, освоившему программу бакалавриата, для решения различных задач практической, научно-исследовательской и пелагогической деятельности.

Задачи освоения дисциплины состоят в формировании общепрофессиональной компетенции, позволяющей решать стандартные задачи профессиональной деятельности на основе информационной и библиографической культуры с применением информационнокоммуникационных технологий и с учетом основных требований информационной безопасности

#### 2 Перечень планируемых результатов обучения по дисциплине, соотнесенных с планируемыми результатами освоения образовательной программы

Планируемыми результатами обучения по дисциплине, являются знания, умения, и/или опыт деятельности, характеризующие этапы/уровни формирования навыки компетенций и обеспечивающие достижение планируемых результатов освоения образовательной программы в целом. Перечень компетенций, формируемых в результате изучения дисциплины, приведен в таблице 1.

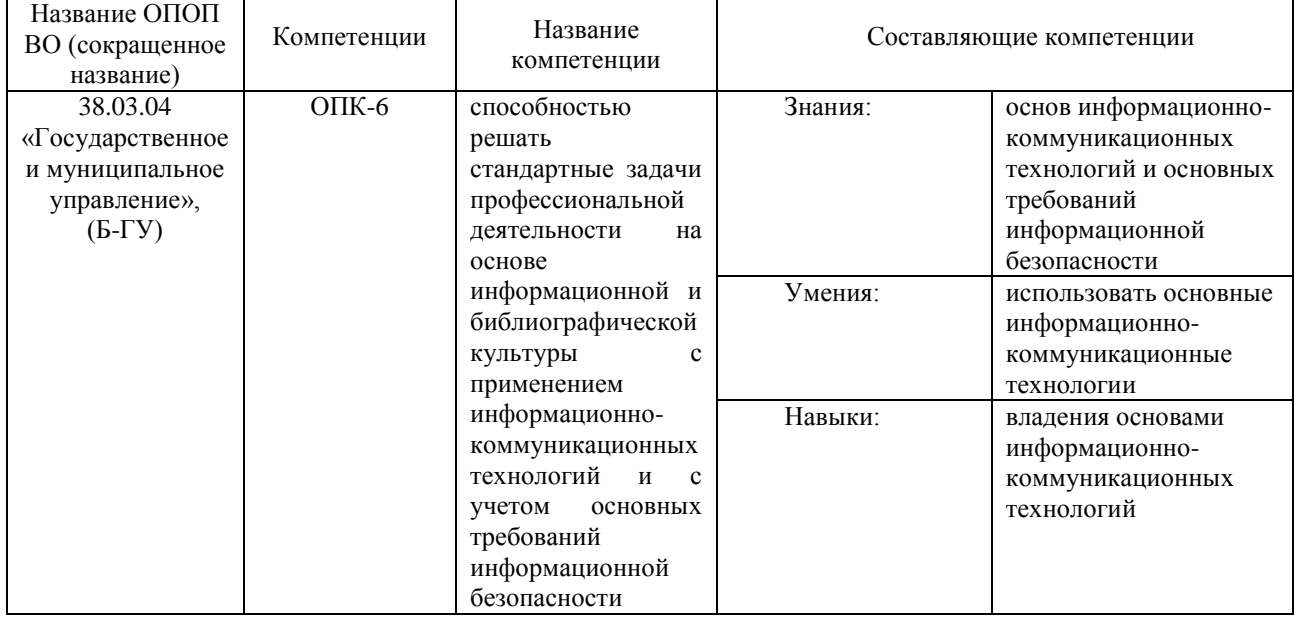

Таблица 1 - Формируемые компетенции

#### 3 Место дисциплины в структуре основной образовательной программы

Освоение дисциплины формирует у обучающихся компетенции, необходимые для подготовки бакалавра в соответствии с требованиями ФГОС ВО в области использования современных технологий сбора, хранения, обработки, модификации и визуализации информации.

Данная дисциплина относится к общепрофессиональному циклу базовой части учебного плана.

Входными требованиями, необходимыми для освоения дисциплины, является наличие

у обучающихся компетенций, сформированных на предыдущем уровне образования.

На данную дисциплину опираются дисциплины «Введение в научные исследования», «Делопроизводство в кадровой службе», «Информационный практикум», «Информационные технологии в дизайне», «Информационные технологии в дизайне среды», «Компьютерные технологии в графическом дизайне», «Компьютерные технологии в дизайнпроектировании», «Компьютерные технологии в проектировании костюма», «Компьютерные технологии в проектировании среды», «САПР изделий легкой промышленности», «Электронный сервис», курсовое проектирование, учебная практика по получению первичных профессиональных умений и навыков, производственные практики, выпускная квалификационная работа.

#### **4. Объем дисциплины**

Объем дисциплины в зачетных единицах с указанием количества академических часов, выделенных на контактную работу с обучающимися (по видам учебных занятий) и на самостоятельную работу по всем формам обучения, приведен в таблице 2.

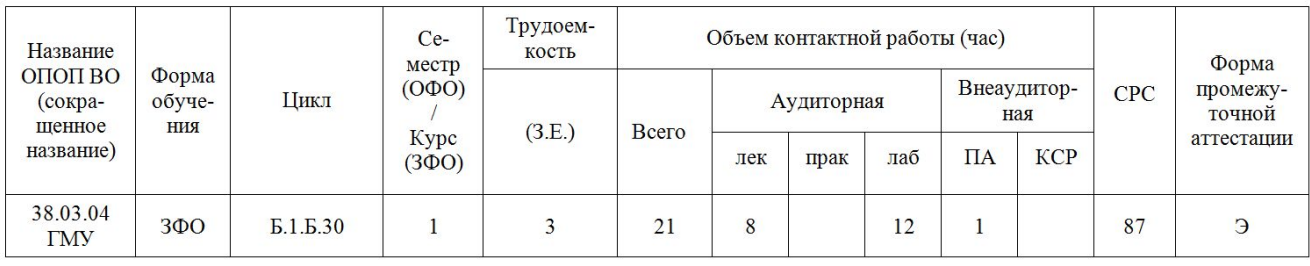

Таблица 2 – Общая трудоемкость дисциплины

## **5 Структура и содержание дисциплины**

#### **5.1 Структура дисциплины**

Тематический план, отражающий содержание дисциплины (перечень разделов и тем), структурированное по видам учебных занятий с указанием их объемов в соответствии с учебным планом, приведен в таблице 3.

Таблица 3 – Структура дисциплины

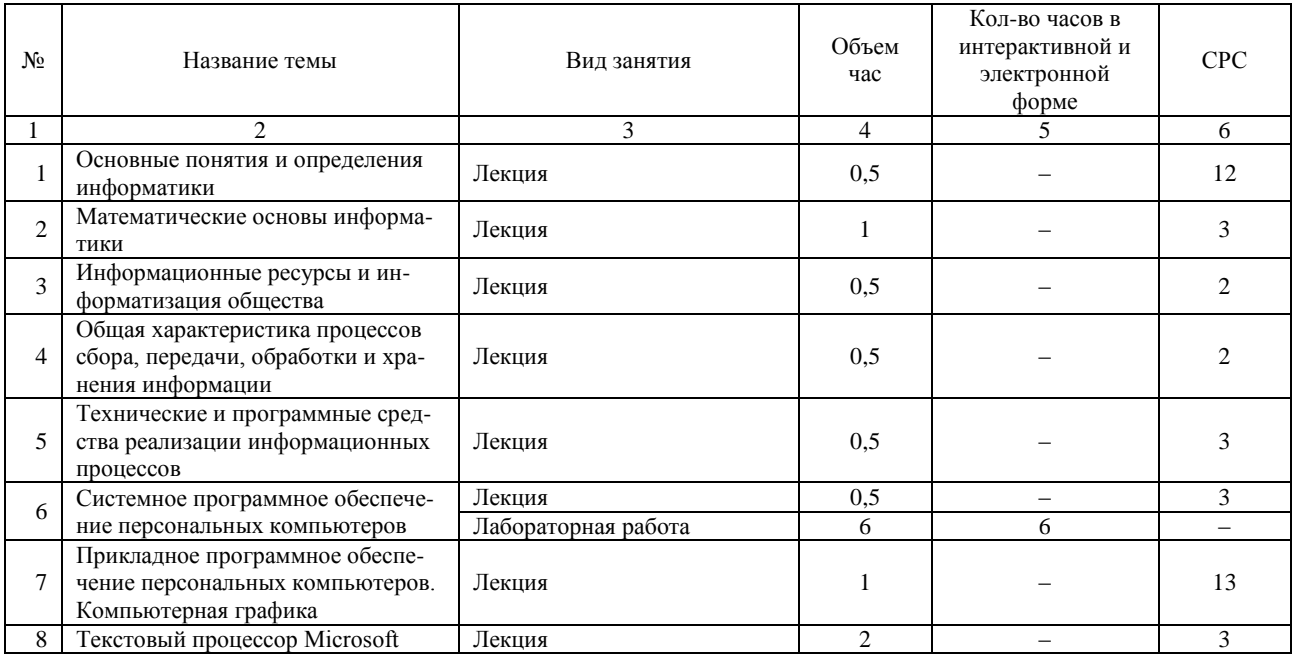

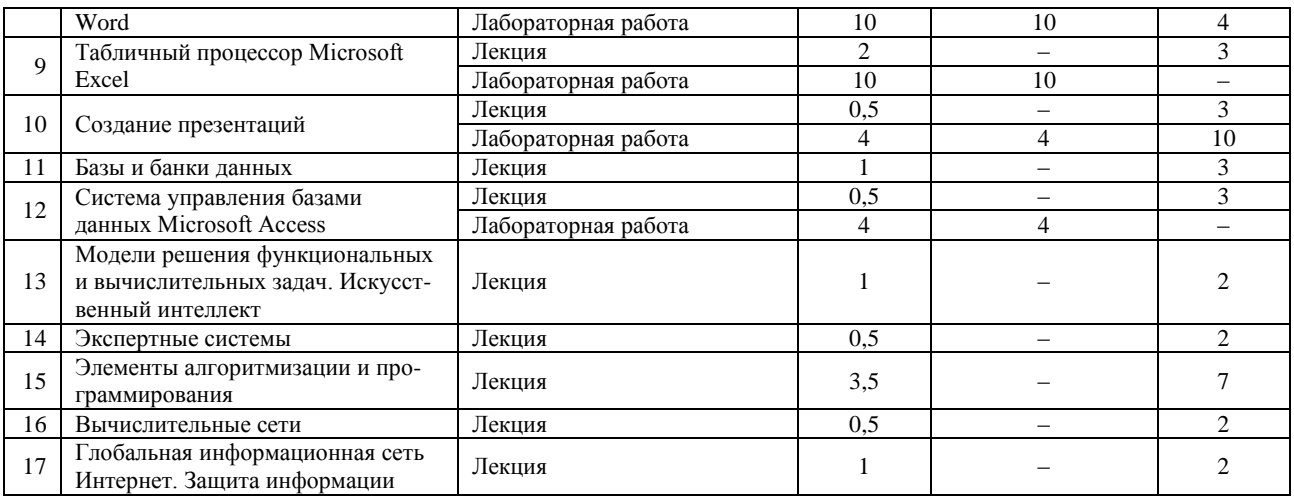

#### **5.2 Содержание дисциплины**

#### *1.Тема 1 Основные понятия и определения информатики*

Понятие информации. Виды и свойства информации. Информатизация общества. Предмет и задачи информатики. Истоки и предпосылки возникновения информатики. Краткая история информатики. Категории информатики. Аксиоматика информатики.

Формы и методы проведения занятий по теме: лекция.

Форма текущего контроля: текущий тест.

Виды самостоятельной подготовки студентов по теме: подготовка к текущему и промежуточному тестированию.

#### *2 Тема 2. Математические основы информатики.*

Методы и модели оценки количества информации. Основные понятия теории алгоритмов. Системы счисления: позиционные системы счисления, двоичная и другие позиционные системы счисления, перевод чисел из одной системы счисления в другую. Формы представления и преобразования информации в ЭВМ.

Формы и методы проведения занятий по теме: лекция.

Форма текущего контроля: текущий тест.

Виды самостоятельной подготовки студентов по теме: подготовка к текущему и промежуточному тестированию.

#### *3 Тема 3. Информационные ресурсы и информатизация общества.*

Информационная индустрия. Информационное общество. Перспективы информатизации общества. Информационная культура. Информационные ресурсы. Формы и виды информационных ресурсов. Информационные продукты и услуги. Информационный рынок.

Формы и методы проведения занятий по теме: лекция.

Форма текущего контроля: текущий тест.

Виды самостоятельной подготовки студентов по теме: подготовка к текущему и промежуточному тестированию.

*4 Тема 4. Общая характеристика процессов сбора, передачи, обработки и хранения информации.*

Восприятие информации и его особенности. Общая характеристика процессов и способы сбора, передачи, обработки и хранения информации.

Формы и методы проведения занятий по теме: лекция.

Форма текущего контроля: текущий тест.

Виды самостоятельной подготовки студентов по теме: подготовка к текущему и промежуточному тестированию.

*5 Тема 5. Технические и программные средства реализации информационных процессов.*

Информационные модели ЭВМ. Вычислительная система. Компьютер. Принципы работы компьютера. Классификация компьютеров. Состав вычислительной системы. Аппаратное обеспечение. Общие сведения о персональном компьютере (ПК). Структурная схема ПК. Базовая конфигурация ПК. Внутренние и внешние устройства ПК. Программное обеспечение (ПО). Системное и прикладное ПО. Основные функции операционной системы. Система контроля и диагностики. Классификация ПО.

Формы и методы проведения занятий по теме: лекция.

Форма текущего контроля: текущий тест.

Виды самостоятельной подготовки студентов по теме: подготовка к текущему и промежуточному тестированию.

#### *6 Тема 6. Системное программное обеспечение персональных компьютеров.*

Общие характеристики и сравнение возможностей операционных систем. Классификация операционных систем. Пользовательские интерфейсы операционных систем. Операционные системы семейства Windows. Хранение данных в вычислительной системе. Файловая система компьютера. Файлы и папки. Полное имя файла. Файловые менеджеры. Элементы программного и технического сервиса персональных компьютеров.

Формы и методы проведения занятий по теме: лекция, лабораторная работа.

Форма текущего контроля: текущий тест, отчет о выполнении лабораторной работы.

Виды самостоятельной подготовки студентов по теме: подготовка к текущему и промежуточному тестированию, лабораторным работам.

#### *7 Тема 7. Прикладное программное обеспечение персональных компьютеров. Компьютерная графика.*

Понятие и состав прикладного программного обеспечения. Интегрированные системы. Пакеты прикладных программ. Инструментальные системы. Основные понятия и возможности компьютерной графики.

Формы и методы проведения занятий по теме: лекция.

Форма текущего контроля: текущий тест.

Виды самостоятельной подготовки студентов по теме: подготовка к текущему и промежуточному тестированию.

#### *8 Тема 8. Текстовый процессор Microsoft Word.*

Общая характеристика текстовых редакторов, текстовых процессоров и издательских систем. Microsoft Word: Способы запуска. Создание, открытие, сохранение, закрытие файла (документа). Создание шаблона документа. Элементы окна Word. Справочная система Word. Ввод и редактирование текста. Контекстное меню в области текста. Поиск текста. Проверка правописания. Операции с фрагментами текста. Форматирование текста. Списки. Стили форматирования. Параметры страницы. Предварительный просмотр перед печатью. Таблицы: создание и обработка информации. Построение диаграмм. Работа с графическими объектами. Использование редактора формул. Создание серийных писем. Создание сложных многостраничных документов.

Формы и методы проведения занятий по теме: лекция, лабораторная работа.

Форма текущего контроля: текущий тест, отчет о выполнении лабораторной работы.

Виды самостоятельной подготовки студентов по теме: подготовка к текущему и промежуточному тестированию, лабораторным работам.

#### *9 Тема 9. Табличный процессор Microsoft Excel.*

Microsoft Excel: Ячейки и их адресация. Редактирование файла (книги). Форматирование ячеек. Условное форматирование. Вычисления в Excel. Формулы в Excel. Использование встроенных функций. Работа с диаграммами. Списки: сортировка, фильтрация, подведение итогов, создание сводной таблицы. Диспетчер сценариев в Excel. Информационная технология бизнес-анализа в Excel. Принципы построения баз данных в табличном процессоре. Способы создания макросов. Редактирование и отладка макросов. Использование элементов языка Visual Basic for Applications (VBA) при создании макросов. Инструкции перехода и цикла, процедуры и функции в макросах.

Формы и методы проведения занятий по теме: лекция, лабораторная работа.

Форма текущего контроля: текущий тест, отчет о выполнении лабораторной работы. Виды самостоятельной подготовки студентов по теме: подготовка к текущему и промежуточному тестированию, лабораторным работам.

#### *10 Тема 10. Создание презентаций.*

Microsoft PowerPoint: Создание презентаций на основе шаблонов и без них.

Формы и методы проведения занятий по теме: лекция, лабораторная работа. Форма текущего контроля: текущий тест, отчет о выполнении лабораторной работы. Виды самостоятельной подготовки студентов по теме: подготовка к текущему и

промежуточному тестированию, лабораторным работам.

#### *11 Тема 11. Базы и банки данных.*

Автоматизированные банки данных. Модели данных. Схема функционирования системы управления базами данных (СУБД). Организация поиска данных. Администрирование баз данных.

Формы и методы проведения занятий по теме: лекция.

Форма текущего контроля: текущий тест.

Виды самостоятельной подготовки студентов по теме: подготовка к текущему и промежуточному тестированию.

#### *12 Тема 12. Система управления базами данных Microsoft Access.*

Общие принципы работы. Создание таблиц. Создание схемы данных. Заполнение таблиц. Создание форм при помощи мастера форм и при помощи конструктора. Создание запросов. Создание элементов управления. Создание отчетов.

Формы и методы проведения занятий по теме: лекция, лабораторная работа.

Форма текущего контроля: текущий тест, отчет о выполнении лабораторной работы.

Виды самостоятельной подготовки студентов по теме: подготовка к текущему и промежуточному тестированию, лабораторным работам.

*13 Тема 13. Модели решения функциональных и вычислительных задач. Искусственный интеллект.*

Моделирование как метод познания. Классификация и формы представления моделей.

Методы и технологии моделирования. Информационная модель объекта. Направления исследований в области искусственного интеллекта. Машинный интеллект. Интеллектуальные роботы. Моделирование систем. Система знаний. Модели представления знаний: логическая, сетевая, фреймовая, продукционная.

Формы и методы проведения занятий по теме: лекция.

Форма текущего контроля: текущий тест.

Виды самостоятельной подготовки студентов по теме: подготовка к текущему и промежуточному тестированию.

#### *14 Тема 14. Экспертные системы.*

Общая характеристика экспертных систем (ЭС). Классификация инструментальных средств ЭС. Организация знаний в ЭС. Виды ЭС. Типы задач, решаемых с помощью ЭС. Отличие ЭС от традиционных программ.

Формы и методы проведения занятий по теме: лекция.

Форма текущего контроля: текущий тест.

Виды самостоятельной подготовки студентов по теме: подготовка к текущему и промежуточному тестированию.

#### *15 Тема 15. Элементы алгоритмизации и программирования.*

Алгоритмизация: алгоритмы и способы их описания, составление алгоритмов на языке блок-схем, базовые управляющие конструкции алгоритмов. Понятие языка высокого уровня. Синтаксис и семантика. Полный цикл работы с программой. Выполнение вычислительных операций. Циклические конструкции. Работа с символьными и строковыми переменными. Записи и множества. Обработка массивов данных. Процедуры и функции. Построение графических изображений. Операции с файлами. Визуальное программирование.

Формы и методы проведения занятий по теме: лекция.

Форма текущего контроля: текущий тест.

Виды самостоятельной подготовки студентов по теме: подготовка к текущему и промежуточному тестированию.

#### *16 Тема 16. Вычислительные сети.*

Принципы построения и классификация вычислительных сетей. Способы коммуникации и передачи данных. Программное обеспечение вычислительных сетей. Локальные вычислительные сети (ЛВС): конфигурации, организация обмена информацией, методы доступа, модели взаимодействия.

Формы и методы проведения занятий по теме: лекция.

Форма текущего контроля: текущий тест.

Виды самостоятельной подготовки студентов по теме: подготовка к текущему и промежуточному тестированию.

#### *17 Тема 17. Глобальная информационная сеть Интернет. Защита информации.*

Краткая характеристика основных информационных ресурсов Интернет. Принципы функционирования Интернет. Технология World Wide Web (WWW). Сервисы Интернет. Технологии доступа к ресурсам Интернет. Основы защиты информации и сведений, содержащих государственную тайну; методы защиты информации. Обеспечение безопасности в вычислительных сетях.

Формы и методы проведения занятий по теме: лекция.

Форма текущего контроля: текущий тест.

Виды самостоятельной подготовки студентов по теме: подготовка к текущему и промежуточному тестированию.

#### **6. Методические указания для обучающихся по освоению дисциплины**

В ходе изучения дисциплины «Информатика» студенты могут посещать аудиторные занятия (лекции, лабораторные занятия, консультации). Особенность изучения дисциплины «Информатика» состоит в выполнении комплекса лабораторных работ, главной задачей которого является получение навыков самостоятельной работы на компьютерах с использованием современных информационных систем для решения различных учебных и профессиональных задач.

Особое место в овладении частью тем данной дисциплины может отводиться самостоятельной работе, при этом во время аудиторных занятий могут быть рассмотрены и проработаны наиболее важные и трудные вопросы по той или иной теме дисциплины, а второстепенные и более легкие вопросы, а также вопросы, специфичные для направления подготовки, могут быть изучены студентами самостоятельно.

В соответствии с учебным планом направления подготовки процесс изучения дисциплины может предусматривать проведение лекций, лабораторных занятий, консультаций, а также самостоятельную работу студентов. Обязательным является проведение лабораторных занятий в специализированных компьютерных аудиториях, оснащенных подключенными к центральному серверу терминалами или персональными компьютерами.

Ниже перечислены предназначенные для самостоятельного изучения студентами очной формы обучения те вопросы из лекционных тем, которые во время проведения аудиторных занятий изучаются недостаточно или изучение которых носит обзорный характер.

*Тема 1. Основные понятия и определения информатики.*

Истоки и предпосылки возникновения информатики. Краткая история информатики.

*Тема 2. Математические основы информатики.*

Системы счисления: позиционные системы счисления, двоичная и другие позиционные системы счисления, перевод чисел из одной системы счисления в другую. Формы представления и преобразования информации в ЭВМ.

*Тема 3. Информационные ресурсы и информатизация общества.*

Формы и виды информационных ресурсов. Информационные продукты и услуги. Информационный рынок.

*Тема 4. Общая характеристика процессов сбора, передачи, обработки и хранения информации.*

Восприятие информации и его особенности.

*Тема 5.* Технические *и программные средства реализации информационных процессов.*

Классификация компьютеров. Базовая конфигурация ПК. Внутренние и внешние устройства ПК. Системное и прикладное ПО. Система контроля и диагностики. Классификация ПО.

*Тема 6.* Системное *программное обеспечение персональных компьютеров.*

Общие характеристики и сравнение возможностей операционных систем. Классификация операционных систем. Пользовательские интерфейсы операционных систем. Файловые менеджеры. Элементы программного и технического сервиса персональных компьютеров.

*Тема 7. Прикладное программное обеспечение персональных компьютеров. Компьютерная графика.*

Понятие и состав прикладного программного обеспечения. Интегрированные

системы. Пакеты прикладных программ. Инструментальные системы.

*Тема 8. Текстовый процессор Microsoft Word.*

Общая характеристика текстовых редакторов, текстовых процессоров и издательских систем. Microsoft Word: Справочная система Word. Построение диаграмм. Создание серийных писем.

*Тема 9.* Табличный *процессор Microsoft Excel.*

Microsoft Excel: Диспетчер сценариев в Excel. Информационная технология бизнесанализа в Excel. Принципы построения баз данных в табличном процессоре. Способы создания макросов. Редактирование и отладка макросов. Использование элементов языка Visual Basic for Applications (VBA) при создании макросов. Инструкции перехода и цикла, процедуры и функции в макросах.

*Тема 10.* Создание *презентаций.*

Microsoft PowerPoint: Особенности создания презентаций на основе шаблонов и без них.

*Тема 11. Базы и банки данных.*

Администрирование баз данных.

*Тема 12.* Система *управления базами данных Microsoft Access.*

Создание элементов управления.

*Тема 13.* Модели *решения функциональных и вычислительных задач. Искусственный интеллект.*

Направления исследований в области искусственного интеллекта. Машинный интеллект. Интеллектуальные роботы. Моделирование систем. Система знаний. Модели представления знаний: логическая, сетевая, фреймовая, продукционная.

*Тема 14.* Экспертные *системы.*

Виды ЭС. Типы задач, решаемых с помощью ЭС. Отличие ЭС от традиционных программ.

*Тема 15.* Элементы *алгоритмизации и программирования.*

Алгоритмизация: алгоритмы и способы их описания, составление алгоритмов на языке блок-схем, базовые управляющие конструкции алгоритмов.

*Тема 16.* Вычислительные *сети.*

Принципы построения и классификация вычислительных сетей. Локальные вычислительные сети (ЛВС): конфигурации, организация обмена информацией, методы доступа, модели взаимодействия.

*Тема 17.* Глобальная *информационная сеть Интернет. Защита информации.*

Краткая характеристика основных информационных ресурсов Интернет. Сервисы Интернет.

Результаты самостоятельной работы по дисциплине могут быть проверены во время промежуточной аттестации при ответах на вопросы, вынесенные на самостоятельное изучение.

Ниже приведены рекомендации по работе с литературой.

Учебное пособие 1. Безручко, В.Т. Информатика (курс лекций): Учебное пособие / В.Т. Безручко. – М.: ИД ФОРУМ: НИЦ ИНФРА-М, 2014. – 432 с.: ил. – (Высшее образование) рекомендуется использовать при изучении тем 1, 5, 16, 17.

Учебник Информатика для юристов и экономистов: [учебник] для бакалавров, магистров, [специалистов] / под ред. С.В. Симоновича. – 2-е изд. – СПб.: Питер, 2014. – 544 с.: ил. – (Учебник для вузов. Стандарт третьего поколения) рекомендуется использовать при изучении тем 1, 5, 6, 8, 9, 10, 16, 17.

Учебник Информатика. Базовый курс: учеб. пособие для студентов техн. вузов / под ред. С.В. Симоновича. – 3-е изд. – СПб.: Питер, 2014. – 640 с.: ил. – (Учебник для вузов. Стандарт третьего поколения) рекомендуется использовать при изучении тем 1, 5, 6, 7, 8, 9, 11, 12, 15, 16, 17.

Учебник Макарова, Н.В. Информатика: учебник для студентов вузов /

Н.В. Макарова, В.Б. Волков. – СПб.: Питер, 2011. – 576 с.: ил. – (Учебник для вузов. Стандарт третьего поколения) рекомендуется использовать при изучении тем 1, 2, 3, 4, 5, 6, 7, 11, 13, 14, 15, 16, 17.

Учебное пособие Яшин, В.Н. Информатика: аппаратные средства персонального компьютера: учеб. пособие для студентов вузов / В. Н. Яшин. – М.: ИНФРА-М, 2013. – 254 с. – (Высшее образование), рекомендуется использовать при углубленном изучении тем 1, 2, 5.

Учебник Акулов, О.А. Информатика. Базовый курс: учебник для студ. вузов / О.А. Акулов, Н.В. Медведев. – 5-е изд., испр. и доп. – М.: Омега-Л, 2009. – 574 с. – (Высшее техническое образование) рекомендуется использовать при изучении тем 1, 2, 5, 16, 17.

Учебное пособие Кузин, А.В., Чумакова, Е.В. Основы работы в Microsoft Office 2013: Учебное пособие / А.В. Кузин, Е.В. Чумакова. – М.: Форум: НИЦ ИНФРА-М, 2015. – 160 с.: – (Высшее образование) рекомендуется использовать при изучении тем 8, 9, 10, 12.

Учебное пособие Могилев, А.В. Информатика: учеб. пособие для студентов вузов / А.В. Могилев, Н.И. Пак, Е.К. Хеннер; под ред. Е.К. Хеннера. – 7-е изд., стер. – М.: Академия, 2009. – 848 с.: ил. рекомендуется использовать при изучении тем 1, 2, 3, 4, 5, 6, 7, 11, 13, 14, 15, 16, 17.

Учебник Острейковский, В.А. Информатика: учебник для студентов вузов / В.А. Острейковский. – 5-е изд., стереотип. – М.: Высш. шк., 2009. – 511 с.: ил. рекомендуется использовать при изучении тем 1, 2, 3, 4, 5, 6, 11, 13, 14, 15, 16, 17.

Учебное пособие Степанов, А.Н. Информатика: базовый курс для студентов гуманит. специальностей вузов / А.Н. Степанов. – 6-е изд. – СПб.: Питер, 2010. – 720 с.: ил. рекомендуется использовать при изучении тем 5, 6, 7, 16, 17.

## **7. Перечень учебно-методического обеспечения для самостоятельной работы**

В процессе самостоятельной работы при изучении дисциплины студенты могут использовать в специализированных аудиториях терминалы, подключенные к центральному серверу, обеспечивающему доступ к современному программному обеспечению, необходимому для изучения дисциплины, а также доступ через локальную сеть университета к студенческому файловому серверу и через информационно-телекоммуникационную сеть «Интернет» к электронной образовательной среде и к хранилищу полнотекстовых материалов, где в электронном виде располагаются учебно-методические и раздаточные материалы, которые могут быть использованы для самостоятельной работы при изучении дисциплины.

#### **8. Фонд оценочных средств для проведения промежуточной аттестации**

В соответствии с требованиями ФГОС ВО для аттестации обучающихся на соответствие их персональных достижений планируемым результатам обучения по дисциплине созданы фонды оценочных средств (Приложение 1).

## **9 Перечень основной и дополнительной учебной литературы, необходимой для освоения дисциплины (модуля)**

Доступ в электронную информационно-образовательную среду организации, а также к основной и дополнительной литературе в ЭБС осуществляется с компьютеров, подключенных к Электронной библиотеке ВГУЭС:

1. Консультант Плюс: полнотекстовая справочно-информационная система нормативно-правовых документов - Режим доступа: [http://www.consultant.ru](http://www.consultant.ru/)

2. Электронно-библиотечная система издательства (образовательная платформа) «Юрайт» - Режим доступа: [https://urait.ru](https://urait.ru/)

3. Электронно-библиотечная система издательства «Лань» - <https://e.lanbook.com/>

4. Научная электронная библиотека eLIBRARY.RU - [https://www.elibrary.ru](https://www.elibrary.ru/)

5. Электронная библиотека Издательского дома Гребенникова «GrebennikOn» [https://grebennikon.ru](https://grebennikon.ru/)

## **10 Перечень ресурсов информационно - телекоммуникационной сети «Интернет»**

1. «Власть». Общенациональный научно политический журнал [Электронный ресурс]. – Режим доступа: <https://www.jour.fnisc.ru/index.php/vlast>

2. Государственно-частное партнерство в России [Электронный ресурс]. – Режим доступа:

[https://www.economy.gov.ru/material/departments/d18/gosudarstvenno\\_chastnoe\\_partnerstvo/](https://www.economy.gov.ru/material/departments/d18/gosudarstvenno_chastnoe_partnerstvo/)

3. Журнал «Вопросы государственного и муниципального управления» [Электронный ресурс]. – Режим доступа: <https://vgmu.hse.ru/archive.html>

4. Журнал «Государственная служба» [Электронный ресурс]. – Режим доступа: <http://www.mgs.migsu.ru/content/archive>

5. Журнал «Государство и право» [Электронный ресурс]. – Режим доступа: <http://www.igpran.ru/journal/index.php>

6. Комитет ГД по федеративному устройству и вопросам местного самоуправления Государственной Думы Российской Федерации [Электронный ресурс]. – Режим доступа: <https://www.gosduma.net/structure/committees/1760703/>

7. Фонд развития местного самоуправления [Электронный ресурс]. – Режим доступа: [https://fondmsu.ru](https://fondmsu.ru/)

#### **11 Перечень информационных технологий**

1. Электронные учебники

2. Технологии мультимедиа.

3. Технологии Интернет (электронная почта, электронные библиотечные системы, электронные базы данных).

Программное обеспечение: Microsoft Windows 7 Professional Russian (Аcademic Open license №47882164, бессрочная), Microsoft Office 2007 RUS (лицензия №44216302, бессрочная), Winrar (электронная лицензия №RUK-web-1355405, бессрочная), Adobe Google Chrome (свободное); Adobe Acrobat Reader (свободное), справочно-правовая система КонсультантПлюс (договор №2020-А0130 от 01.02.2020, срок действия до 31.12.2020)

Программное обеспечение для лиц с ограниченными возможностями

1. Экранная лупа в операционных системах линейки MS Windows

2. Экранный диктор в операционных системах линейки MS Windows

#### **12 Материально-техническое обеспечение дисциплины (модуля)**

Для проведения занятий лекционного типа предлагаются наборы демонстрационного оборудования и учебно-наглядных пособий, обеспечивающие тематические иллюстрации, соответствующие примерным программам дисциплин (модулей), рабочим учебным про граммам дисциплин (модулей).

Перечень материально-технического обеспечения, необходимого для реализации программы бакалавриата, включает в себя лаборатории, оснащенные лабораторным оборудованием, в зависимости от степени его сложности.

Приложение 1 к рабочей программе дисциплины «Информатика»

## ВЛАДИВОСТОКСКИЙ ГОСУДАРСТВЕННЫЙ УНИВЕРСИТЕТ ЭКОНОМИКИ И СЕРВИСА

## ФИЛИАЛ ВГУЭС В Г. НАХОДКЕ

## КАФЕДРА ГУМАНИТАРНЫХ И СОЦИАЛЬНО-ЭКОНОМИЧЕСКИХ ДИСЦИПЛИН

Фонд оценочных средств для проведения текущего контроля и промежуточной аттестации по дисциплине (модулю)

# ИНФОРМАТИКА

Направление и направленность (профиль) 38.03.04 Государственное и муниципальное управление

> Форма обучения заочная

Находка 2020

Фонд оценочных средств для проведения текущего контроля и промежуточной аттестации

обучающихся по дисциплине (модулю) Информатика

разработан в соответствии с требованиями ФГОС ВО по направлению подготовки

38.03.04 Государственное и муниципальное управление и Порядком организации и

осуществления образовательной деятельности по образовательным программам высшего образования – программам бакалавриата, программам специалитета, программам магистратуры (утв. приказом Минобрнауки России от 05 апреля 2017г. № 301 (в действующей редакции)

Составитель(и):

*Коломийцев Артем Константинович, [Artem.Kolomiytsev@vvsu.ru](mailto:Artem.Kolomiytsev@vvsu.ru)*

Утвержден на заседании кафедры Гуманитарных и социально-экономических дисциплин

18.03.2020 протокол № 7

Заведующий кафедрой (разработчика) В.С. Просалова

*подпись фамилия, инициалы*

« 18 » марта 20 20 г.

Заведующий кафедрой (выпускающей) В.С. Просалова

*подпись фамилия, инициалы*

« 18 » марта 20 20 г.

## 1 Перечень формируемых компетенций

Таблица 1 - Перечень компетенций с указанием этапов их формирования в процессе освоения образовательной программе

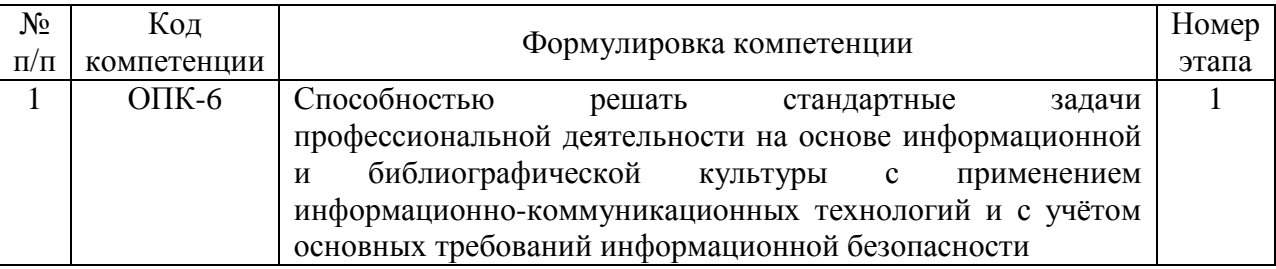

Компетенция считается сформированной на данном этапе (номер этапа таблица 1 ФОС) в случае, если полученные результаты обучения по дисциплине оценены положительно (диапазон критериев оценивания результатов обучения «зачтено», «удовлетворительно», «хорошо», «отлично»). В случае отсутствия положительной оценки компетенция на данном этапе считается несформированной.

## 2 Показатели оценивания планируемых результатов обучения

ОПК-6 Способностью решать стандартные задачи профессиональной деятельности на основе информационной и библиографической культуры с применением информационно-коммуникационных технологий и с учётом основных требований информационной безопасности

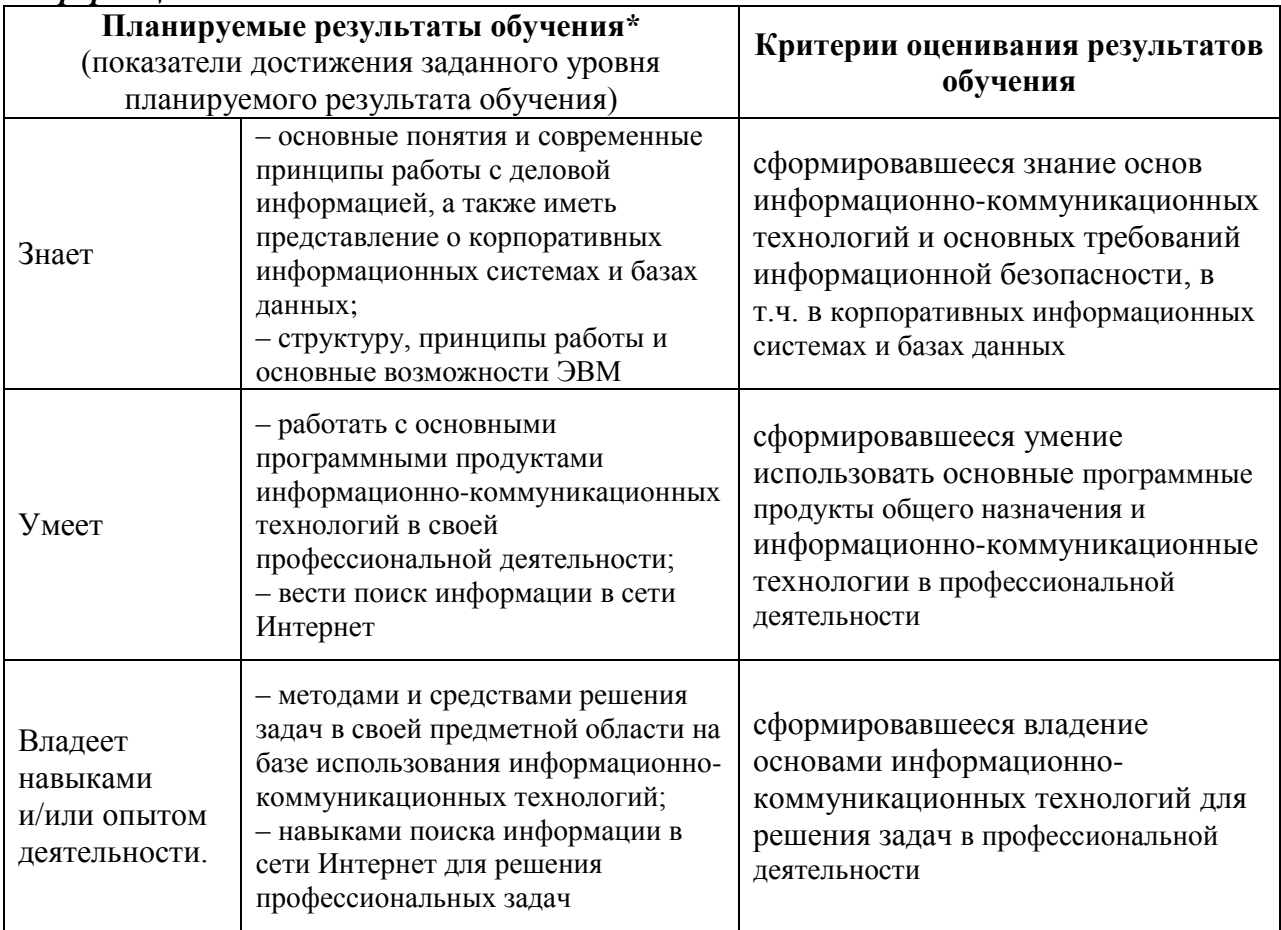

Таблица заполняется в соответствии с разделом 2 Рабочей программы дисциплины (модуля).

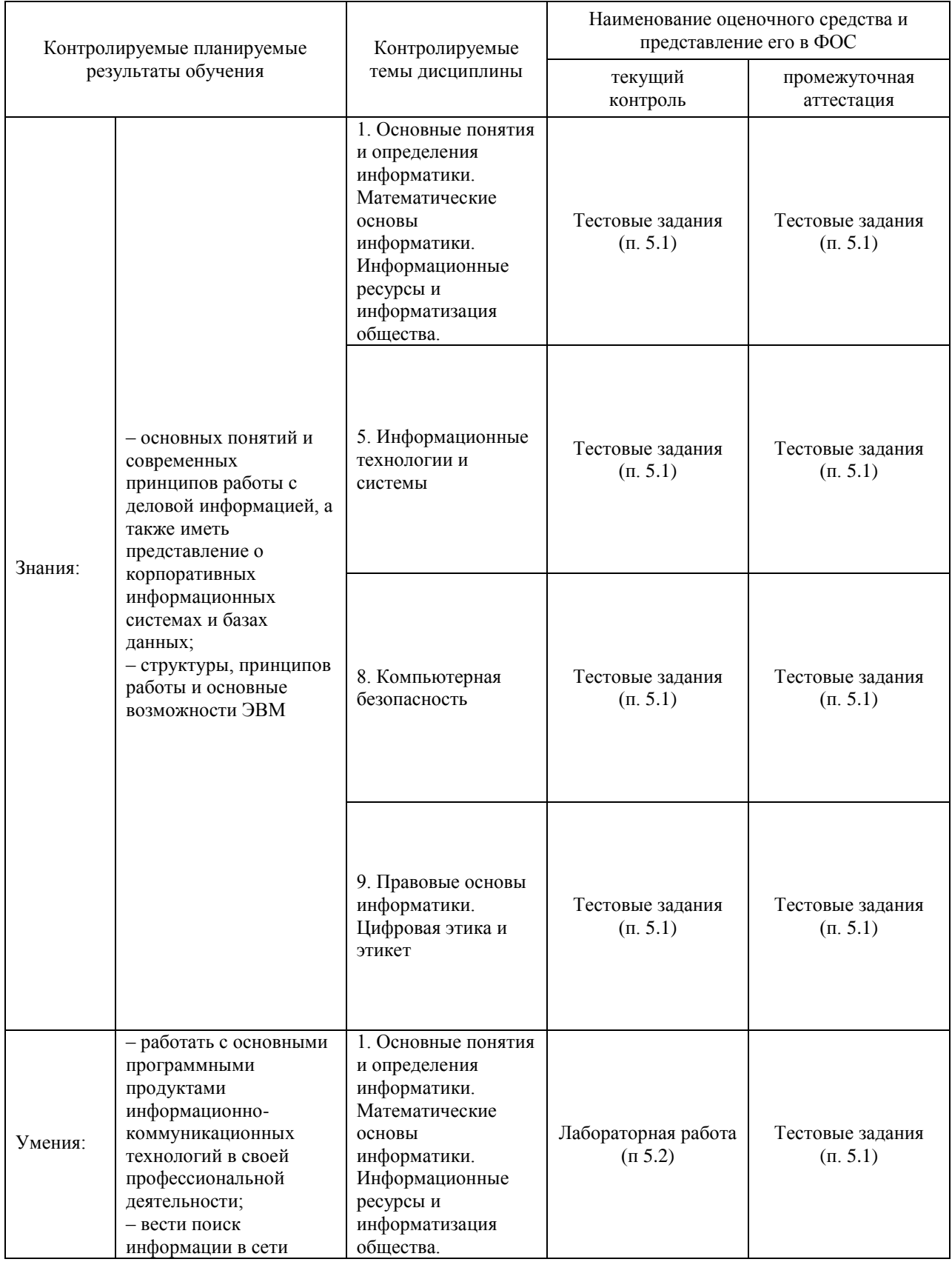

# **3 Перечень оценочных средств**

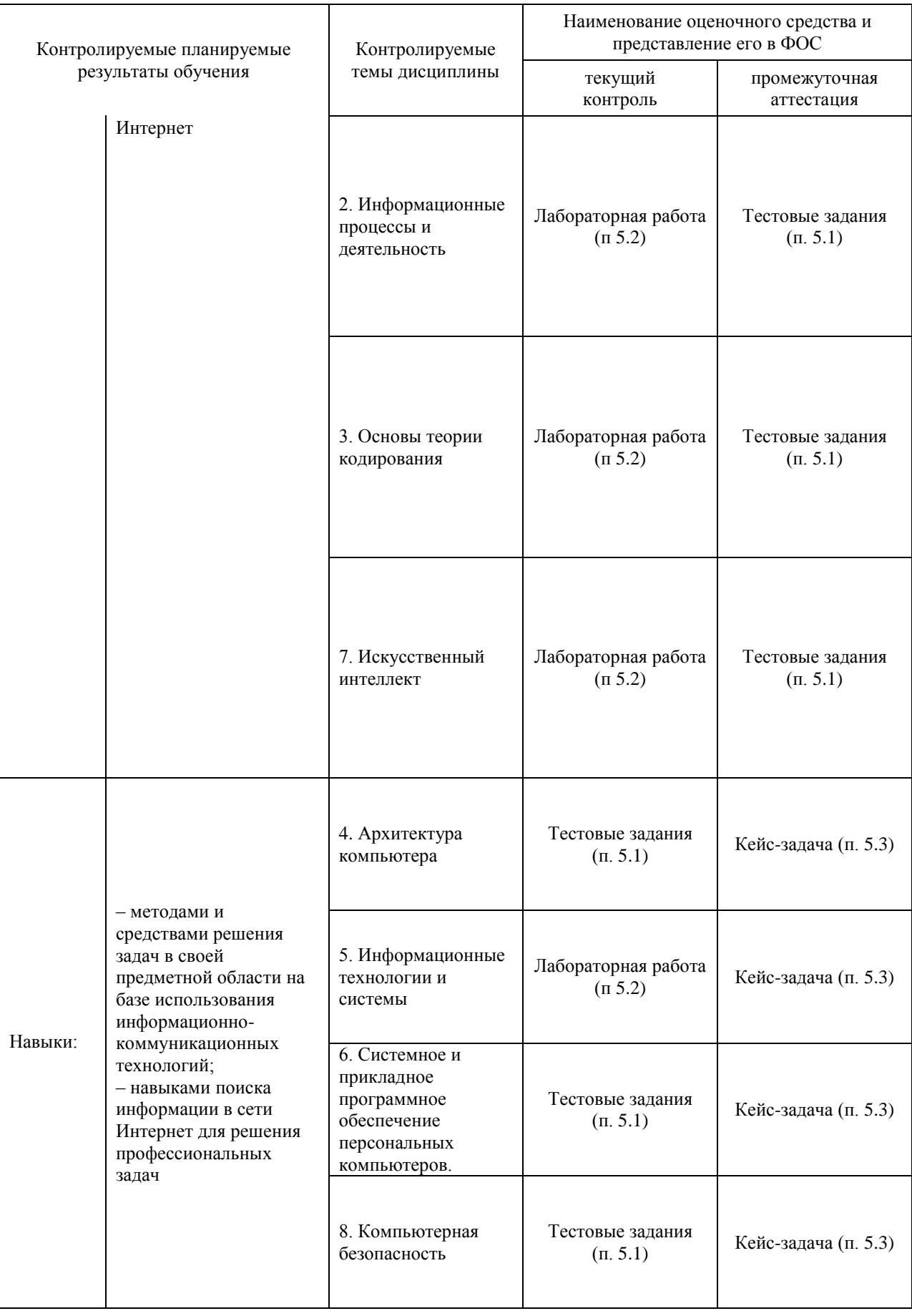

## **4 Описание процедуры оценивания**

Качество сформированности компетенций на данном этапе оценивается по результатам текущих и промежуточных аттестаций при помощи количественной оценки, выраженной в баллах. Максимальная сумма баллов по дисциплине (модулю) равна 100 баллам.

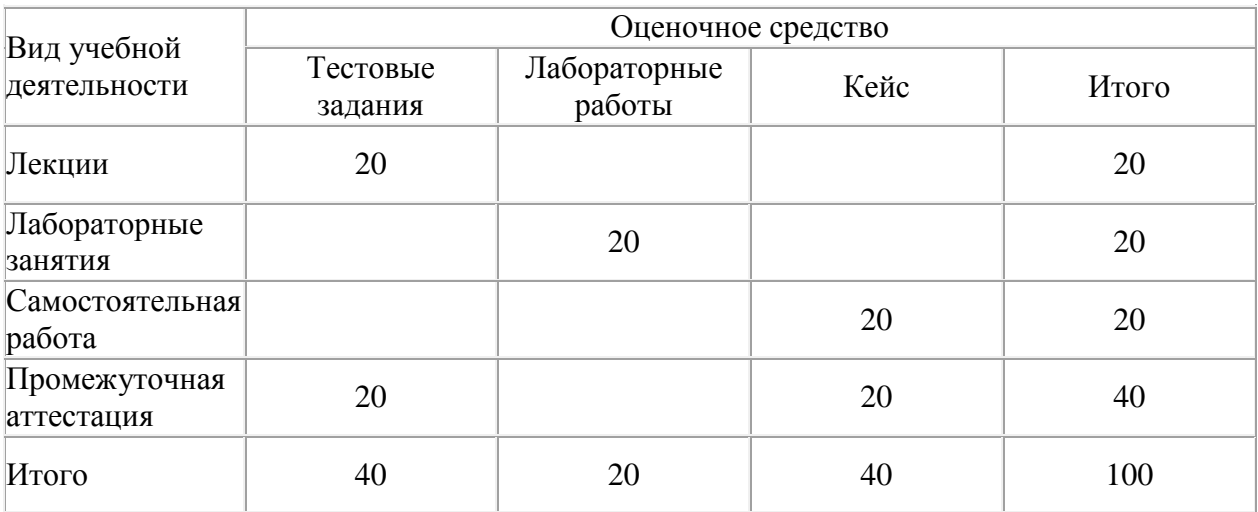

Сумма баллов, набранных студентом по всем видам учебной деятельности в рамках дисциплины, переводится в оценку в соответствии с таблицей.

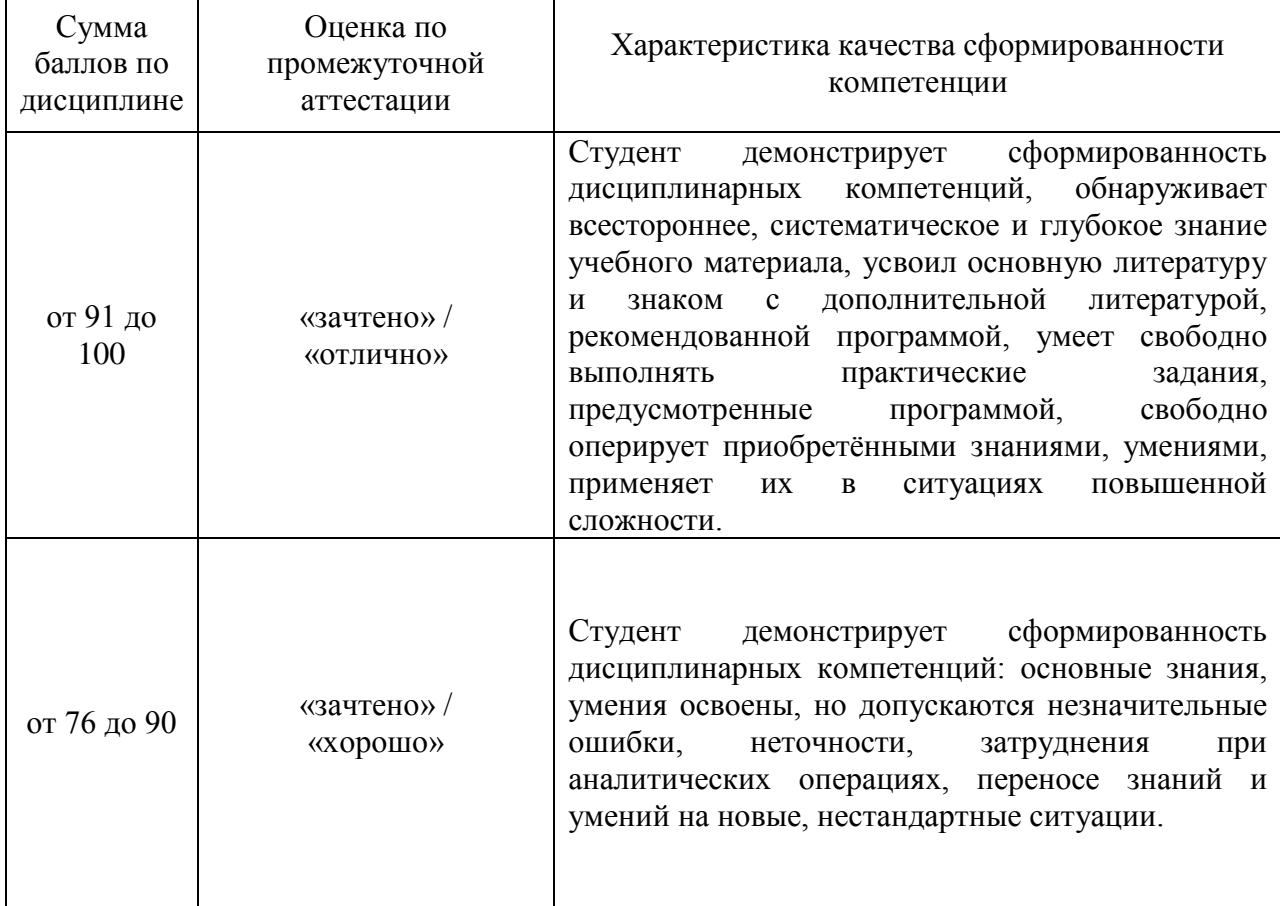

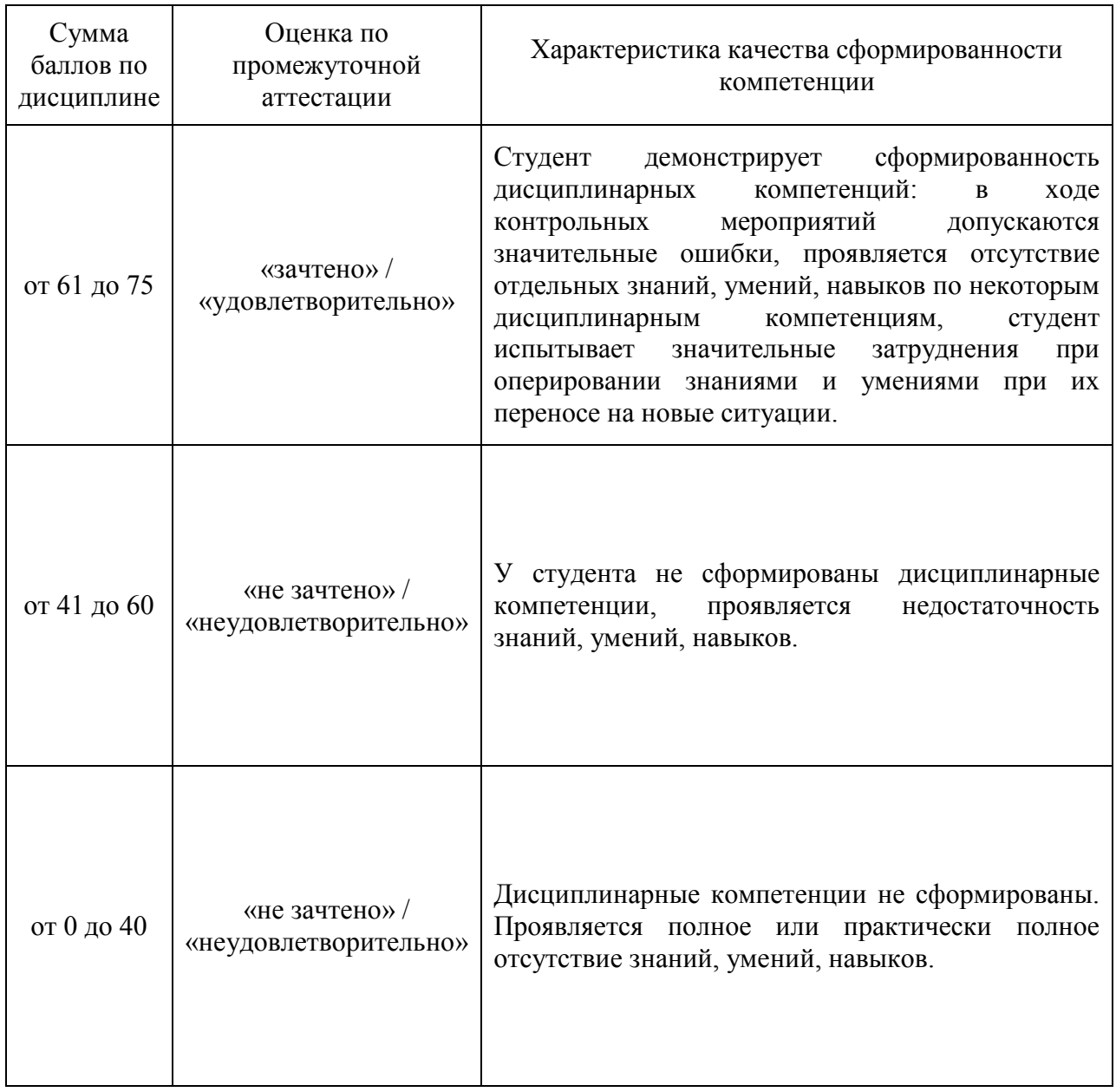

## **5 Примерные оценочные средства**

## **5.1 Примеры тестовых заданий**

1. Наука о методах и процессах сбора, хранения, обработки, передачи, анализа и оценки информации с применением компьютерных технологий, обеспечивающих возможность её использования для принятия решений

- 1) инфология
- 2) информатика
- 3) ихнология
- 4) методология
- 5) техноматика

## 2. Оперативная память компьютера предназначена для

- 1) длительного хранения информации
- 2) кратковременного хранения информации

3) обработки данных

4) хранения неизменяемой информации

3. Операционная система - это

1) совокупность программ, управляющих работой всех аппаратных устройств компьютера

2) система программирования на языке низкого уровня

3) совокупность основных устройств компьютера

4) совокупность программ для операций с документами

4. Запись формулы в ячейке листа книги MS Excel начинается с символа

5. Файлом MS PowerPoint является

1) база ланных<sup>-</sup>

2) книга;

3) презентация;

4) слайд.

6. Если пропускная способность сети равна 10 Мбит/с, то для передачи файла размером 20 Мбайт потребуется

1) 0,25 секунды;

2) 2 секунды;

3) 4 секунды;

4) 16 секунд.

7. Форма предоставления информации, совокупность знаков или первичных сигналов. содержащих информацию

- 1) данные
- 2) знание
- 3) свеления
- 4) сообщение

8. Совокупность средств, методов и правил взаимодействия (управления, контроля и т.д.) элементами системы, обеспечивающий передачу информации между между пользователем-человеком и программно-аппаратными компонентами компьютерной системы

- 1) Объектный интерфейс
- 2) Операционная система
- 3) Периферийное устройство
- 4) Пользовательский интерфейс
- 5) Пользовательский контент

9. Виды пользовательского интерфейса

- 1) SILK-интерфейс
- 2) Биологический
- 3) Графический
- 4) Команлный
- 5) Логический
- 6) Мимический

10. Вид интерфейса, когда компьютер получает команды через движения, жесты человека, считываемые акселерометрами или видеокамерой, или используя специальные контроллеры

1) Голосовой

- 2) Графический
- 3) Жестовый
- 4) Индуктивный

#### *Краткие методические указания*

Текущий тест проводится в электронной форме после изучения каждого тематического раздела дисциплины. Тест состоит из 5-10 тестовых заданий, в зависимости от объёма изучаемого материала. Также после выполнения лабораторной работы необходимо ответить на 3-5 тестовых вопроса, которые демонстрируют усвоение пройденного материала.

#### *Шкала оценки*

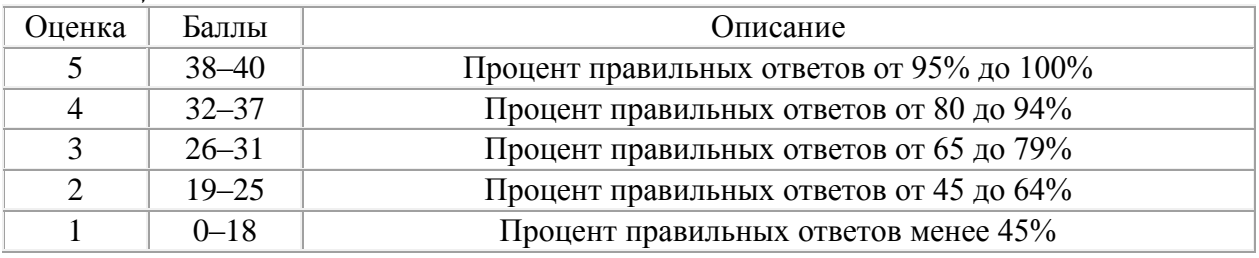

## **5.2 Пример заданий на лабораторную работу**

## **Часть1: Работа с объектами**

- 1. Откройте документ с именем **Фамилия\_WORD\_Задания\_с\_теорией.** Перейдите в конце документа на новый лист.
- 2. В первой строке наберите текст: **Работа с объектами в MS WORD.**
- 3. Наберите ниже предложенный текст. Выделите *полужирным курсивом* необходимые слова и словосочетания.
- 4. Вставьте между заголовком и текстом 5 пустых абзацев.
- 5. Создайте дополнительный заголовок **Работа с графикой,** воспользовавшись средствами **Word Art**.
- 6. Разместите созданный с помощью **WordArt** заголовок на приготовленное для него место (пустая область перед текстом).
- 7. Вставьте картинку.
- 8. Используя закладку **Формат** (или *Контекстное меню*) установите **Обтекание текстом** - **По контуру**.
- 9. Измените пропорции, размеры и размещение рисунка в соответствии с предложенным образцом.

#### **Часть2: Работа с формулами**

- 1. Добавьте конце вашего документа ещё один лист (**Вставка – Разрыв страницы**).
- 2. Создайте текст с формулами с помощью *редактора формул*. Для этого:
	- Начинайте набирать текст…
		- а Чтобы поставить ударение-символ, наклонённый влево, после ударной буквы ставим курсор, **набираем на клавиатуре сразу же без пробела 0300**, **нажимаем комбинацию «Alt+x».** Наклон вправо осуществляется вводом **0301**, и той же комбинацией **«Alt+x».**
		- б Если вышеприведённые манипуляции не работают, ставим курсор после буквы. Переходим на закладку **Вставка** – область и кнопка **Символы** – **Другие символы…** Находим необходимый символ ударения, нажимаем «**Вставить**».
- Если необходимый символ (буква) есть на клавиатуре, то вставляете его  $\mathbf{B}$ в текст непосредственным нажатием клавиши (во вводимой строке f это английская буква f на клавиатуре, выделенная курсивом);
- $\Gamma$ Если символа на клавиатуре нет, то переходите на закладку Вставка область и кнопка Символы - Другие символы... и выбираете необходимый элемент (во вводимой строке т (шрифт Times New Roman; Набор: греческие и коптские символы).
- 8 С новой строки необходимо ввести формулу...
- $\overline{3}$ . Введите оставшуюся информацию в документ.
- Сохраните проделанную Вами работу (обновить существующий файл). 4.

## Часть 3. Самостоятельная работа

- Откройте файл Фамилия WORD Самостоятельно.  $\mathbf{1}$ .
- $2.$ Перейдите на пустой лист в конце документа.
- $\overline{3}$ . Введите заголовок: Работа с графикой и редактором формул в текстовом процессоре MS Word.
- $\overline{4}$ . Создайте подзаголовок: Работа с объектами WordArt.
- 5. Скопируйте текст (без рамки):

Интернет (англ. Internet, МФА: ['In.ta.net]) - всемирная система объединённых компьютерных сетей для хранения и передачи информации. Часто упоминается как Всемирная сеть и Глобальная сеть, а также просто Сеть. Построена на базе стека протоколов TCP/IP. На основе Интернета работает Всемирная паутина (World Wide Web, WWW) и множество других систем передачи данных.

К середине 2015 года число пользователей достигло 3,3 млрд человек. Во многом это было обусловлено широким распространением сотовых сетей с доступом в Интернет стандартов 3G и 4G, развитием социальных сетей и удешевлением стоимости интернеттрафика.

- Надпись ИНТЕРНЕТ оформите, используя возможности WordArt. Разместите её 6. рядом с текстом (место размещения и стиль оформления на самостоятельное усмотрение).
- $7.$ Добавьте к тексту подходящую по смыслу картинку и разместите её рядом с текстом справа (картинку подобрать в Интернет).
- 8. Вставьте несколько пустых абзацев.
- 9. Создайте подзаголовок: Работа в редакторе формул.
- Запишите текст и формулу в соответствии с рисунком 4. Вместо черного фона 10. можно использовать любой другой цвет, важно чтобы была контрастность с белым шрифтом формулы.

Вставить заливку можно для текста/абзаца, для области ввода уравнения или используя на заднем плане фигуру в качестве подложки (закладка Вставка - Фигура). Способ создания фона для формулы выбираете на ваше усмотрение.

#### Краткие методические указания

Каждая Лабораторная работа состоит из трех частей. В первых двух частях задание приводится с описанием хода работы и подробными комментариями. В последней части нет инструкций по выполнению заданий, так как студенты закрепляют навык работы и демонстрируют умение применять приобретённые знания. В лабораторных работах осваиваются навыки, которые необходимы, чтобы качественно выполнить кейс и затем использовать при выполнении студенческих работ, а затем и в профессиональной леятельности

#### *Шкала оценки*

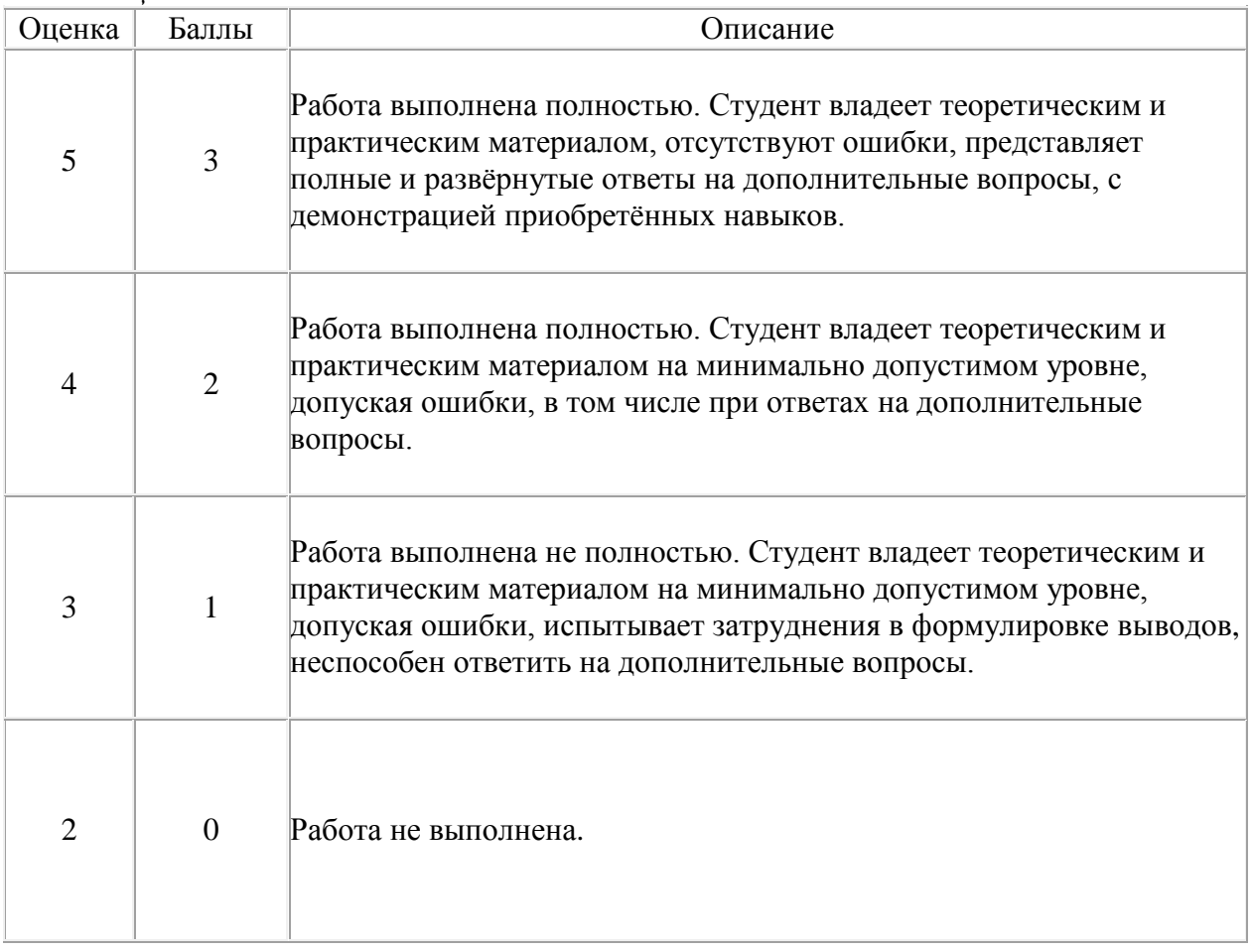

## **5.3 Задания для решения кейс-задачи**

#### **Кейс-задание**

Планируется проведение мероприятия, для этого необходимо подготовить ряд информационных материалов.

Необходимо продумать:

- Название и формат проведения мероприятия (конференция, олимпиада, тренинг, фестиваль, школа мастерства, семинар и т.д.).
- Тематику мероприятия: развитие цифровой экономики в России, за рубежом, ИТ в сфере вашего направления подготовки (выбрать или предложить свой вариант).
- Формат участия участников (очно, дистанционно, заочно, очно-заочно, очнодистанционно)
- Регулярность проведения мероприятия (регулярно/ежегодно/событийно/....).
- Сроки проведения мероприятия, продолжительность.
- План работы в дни проведения мероприятия, предлагаемая культурная программа для участников.
- Особенности, которые характерны именно для вашего типа и формата мероприятия.

Для оповещения потенциальных участников мероприятия следует создать информационное письмо, в котором указываются: название и сроки проведения мероприятия, формат проведения и организаторы мероприятия, детализация его работы, условия участия в мероприятии (возможность публикации, размещения своих материалов, получения материалов мероприятия, возможность проживания и питания, оплата предоставляемых услуг), контактная информация с организаторами мероприятия, адреса проведения мероприятия и размещения участников, схема проезда к месту мероприятия и проживания.

Информационное письмо должно быть оформлено по правилам создания писем (найти в интернет образец, его также не забыть вставить в итоговый отчёт кейса). При написании текста информационного письма следует создать стиль оформления текста назвав его Фамилия Стиль. Если разные части документа оформляете разным стилем, тогда создать несколько стилей (обязательно в имени указать Фамилию). В созданном стиле зафиксировать тип используемого шрифта, размер, цвет основного текста и фона, отступы, выравнивание и т.д.

В вашу задачу входит в том числе и создание графического материала для письма средствами MS Visio (примеры: схема проезда к, схема размещения в гостинице, схема помещений для проведения мероприятий, алгоритм организации проведения мероприятий, алгоритм оплаты услуг мероприятия участником, вариативная схема возможного посещения мероприятий участником). Результат расположить в тексте информационного письма и отдельным файлом с именем Фамилия\_Схема\_ Visio.

План работы в дни проведения мероприятия и предлагаемую культурную программу для участников оформить с использованием соответствующего макета MS Publisher и добавив помимо информационного и иллюстративный материал по своему усмотрению. Результат вставить в итоговый отчёт кейса и отдельным файлом с именем Фамилия\_Расписание\_Publisher.

Одним из требований к информационному обеспечению мероприятия является рассылка именных приглашений постоянным участникам, представителям профессиональных сообществ, ведущим специалистам в области проводимого мероприятия, организаторам и спонсорам мероприятия. Необходимо сформировать текст приглашения и сделать подготовку к его рассылке (не менее 10 штук). Для этого следует воспользоваться возможностью организации групповой рассылки средствами MS Office. В итоговый отчёт по кейсу вставить: текст приглашения, созданную базу для рассылки, алгоритм проведения процедуры рассылки, выполненный средствами MS Visio и в приложении к отчёту результат – именные приглашения для всех выбранных участников.

Приятным бонусом любого мероприятия являются различные наградные документы, вручаемые по его завершению. Вам предлагается средствами MS Office создать сертификат или диплом участника мероприятия. Результаты работы следует отразить в отчёте: описание хода работы и иллюстративный материал в тексте работы, конечный вариант оформления наградного документа. Сохранить файл с вашей разработкой под именем Фамилия\_Награда.

Для более полного представления о результатах вашей работы и приобретённых в ходе её умениях и навыках целесообразно подготовить презентацию средствами MS PowerPoint для демонстрации коллегам и руководству. Сохраните файл вашей презентации с именем Фамилия группа Презентация. (Пример: Иванов БИК-20-01\_Презентация)

Загрузите все созданные вами в процессе работы файлы для оценки в ЭОР Moodle.

#### *Краткие методические указания*

В течение семестра следует самостоятельно выполнить 2 кейса. На выполнение одного кейса отводится 8 недель (во время практических занятий выполняются лабораторные работы, в которых рассмотрены темы необходимые для выполнения кейса). После выполнения каждого кейса студент должен представить отчёт о его выполнении с именем Ваша Фамилия группа Отчет (Пример: Иванов БИК-20-01 Отчет) и набор файлов, полученных в процессе работы над заданиями кейса. Все файлы загружаются в ЭОР Moodle.

При оформлении отчёта использовать стандарты оформления документации ВГУЭС (корпоративный стиль оформления документации часто присущ различным организациям).

При формировании итогового отчёта следует собрать весь материал, созданный в результате выполнения кейс-заданий: обозначать выполняемое задание, описывать ход работы и вставлять полученный результат.

Элементы отчёта: Титульная страница, Содержание (автоматически собираемое), Введение, Результаты работы (количество глав зависит от количеств кейс-заданий), Заключение, Список используемых источников (если потребовался дополнительный материал), Приложение.

*Шкала оценки*

| Оценка                      | Баллы     | Описание                                                                                                    |
|-----------------------------|-----------|----------------------------------------------------------------------------------------------------|
| 5                           | $31 - 40$ | Студент демонстрирует умения на итоговом уровне: умеет свободно<br>выполнять практические задания, предусмотренные программой,<br>свободно оперирует приобретёнными умениями, применяет их в<br>ситуациях повышенной сложности.                                                                                              |
| 4                           | $21 - 30$ | Студент демонстрирует умения на среднем уровне: освоил основные<br>умения, но допускаются незначительные ошибки, неточности,<br>затруднения при аналитических операциях, переносе умений на новые,<br>нестандартные ситуации.                                                                                                |
| 3                           | $11 - 20$ | Студент демонстрирует умения и навыки на базовом уровне: в ходе<br>контрольных мероприятий допускаются значительные ошибки,<br>проявляется отсутствие отдельных умений, навыков по<br>дисциплинарной компетенции, испытываются значительные<br>затруднения при оперировании умениями и при их переносе на новые<br>ситуации. |
| $\mathcal{D}_{\mathcal{L}}$ | $0 - 10$  | Студент демонстрирует умения и навыки на уровне ниже базового:<br>проявляется недостаточность умений и навыков.                                                                                                    |